## M1IF04 GDW - TD3 RDFS et inférence

Exercice 1:

On considère le graphe suivant (syntaxe n3):

```
1 @prefix ucbl: <http://univ-lyon1.fr#> .
2 Oprefix ue: <http://univ-lyon1.fr/ue#>.
3 @prefix etu: <http://univ-lyon1.fr/etudiant#>.
4 @prefix form: <http://univ-lyon1.fr/formation#>.
5 @prefix rdf : < http :// www . w3 . org /1999/02/22 - rdf - syntax - ns # > .
6 @prefix rdfs: <http://www.w3.org/2000/01/rdf-schema#>.
7
8 ue: mif18 ucbl: formation form: m1if.
9 ue: mif17 ucbl: formation form: m1if;
10 ucbl : departement ucbl : informatique .
11 ue : mif16 ucbl : formation form : m1if ;
12 ucbl : departement ucbl : informatique .
13 ue: mif13 ucbl: formation form: m1if .
14 etu :1234567 ucbl : inscrit ue : mif18 ;
15 ucbl:nom "Alice" .
16 etu :2345678 ucbl : inscrit ue : mif17 , ue : mif13 ;
17 ucbl : binome etu :3456789;
18 ucbl:nom "Basile"
19 etu :3456789 ucbl : inscrit ue : mif17 ;
20 ucbl:nom "Charlotte"
21 etu :4567890 ucbl : inscrit ue : mif13 , ue : mif16 ;
22 ucbl : binome etu :1234567 ;
23 ucbl:nom "Damien"
24 form : m1if ucbl : departement ucbl : informatique .
25 form : m2ti ucbl : departement ucbl : informatique .
26 ucbl : inscrit rdfs : domain ucbl : etudiant .
27 ucbl : inscrit rdfs : range ucbl : ue .
```
et sa représentation graphique dans la figure 1 On considère les règles RDFS suivantes (nommées entre parenthèses):

P rdfs:domain T et S P O S rdf:type T (RDF SDomain) P rdfs:range T et S P O (RDF SRange)

$$
\frac{1 \text{ min. range } T}{O \text{ rdf: type } T} \quad (RDFSRa
$$

ainsi que les règles métier suivantes:

| $E$ ucb1:binome $E2$ | $(SymBinome)$ |                       |                  |
|----------------------|---------------|-----------------------|------------------|
| $E$ ucb1:binome $E$  | $(SymBinome)$ |                       |                  |
| $E$ ucb1:binom $E2$  | $\text{et}$   | $E$ ucb1:inscrit $UE$ | $(BinomeInsert)$ |

1. Donner une/des règle(s) métier permettant de déduire qu'une UE dans une formation doit être dans le même département que cette formation.

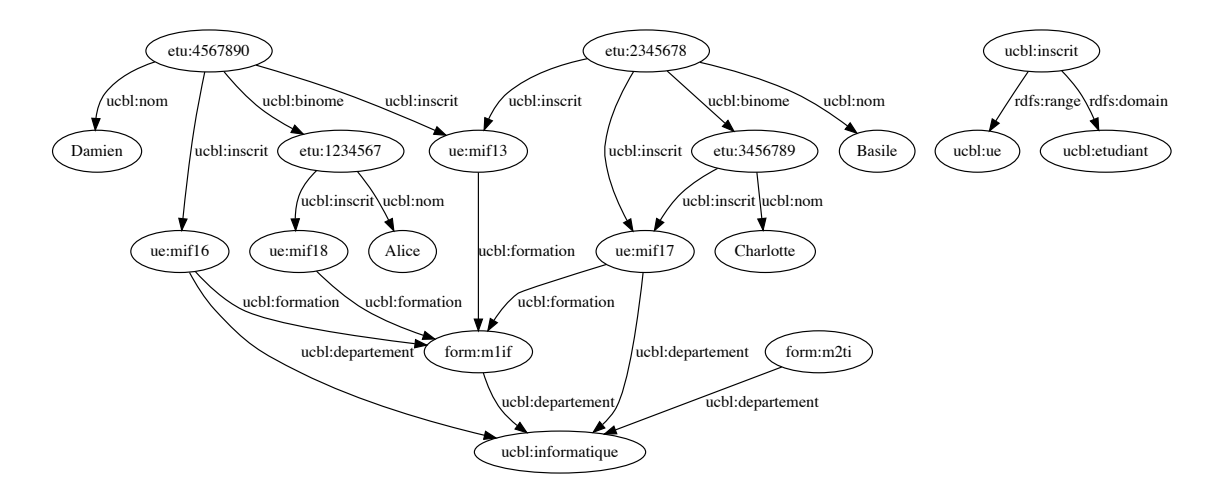

Figure 1: Représentation du graphe

- 2. Saturer le graphe en utilisant les règles pour déduire tous les nouveaux triplets possibles.
- 3. On considère la requête suivante:

```
1 PREFIX ucbl: <http://univ-lyon1.fr#> .
2 PREFIX ue: <http://univ-lyon1.fr/ue#>
3 PREFIX rdf : < http :// www . w3 . org /1999/02/22 - rdf - syntax - ns # > .
4
5 SELECT ? e WHERE {
6 ?e ucbl: inscrit ue: mif18
7 ?e rdf:type ucbl:etudiant .
8 }
```
- (a) Répondre à la requête sur le graphe saturé précédent.
- (b) Répondre à la requête sur le graphe de départ, mais en utilisant le chaînage arrière pour déduire à la volée les triplets intéressants via le chaînage arrière.
- (c) Expliquer pourquoi, quand on interroge ce graphe, la ligne 7 est inutile dans cette requête.
- (d) Réécrire la requête de façon à y répondre sur le graphe d'origine mais en prenant les inférences en compte.